# **Ovládanie vypínaov (Práca operátora s procesom D2000 HI)**

## Ovládanie objektov typu Vypína

Po kliknutí na grafický objekt, ku ktorému je na ovládanie pripojený objekt typu Vypína, sa otvorí ovládacie okno, ktoré pozostáva maximálne z piatich astí (zobrazenie záložiek závisí od konfigurácie objektu a od nastavenia parametrov procesu HI - parameter [Jednoduché okno pre vypínae\)](https://doc.ipesoft.com/pages/viewpage.action?pageId=84347715#Nastaveniakonzoly(Pr�caoper�torasprocesomD2000HI)-simplesswitchcw):

[Potvrdzovanie](https://doc.ipesoft.com/pages/viewpage.action?pageId=42700369#Ovl�danievyp�naov(Pr�caoper�torasprocesomD2000HI)-potvrdzovanie) [Povelovanie](https://doc.ipesoft.com/pages/viewpage.action?pageId=42700369#Ovl�danievyp�naov(Pr�caoper�torasprocesomD2000HI)-povelovanie) [Náhradná hodnota](https://doc.ipesoft.com/pages/viewpage.action?pageId=42700369#Ovl�danievyp�naov(Pr�caoper�torasprocesomD2000HI)-nahradna_hodnota) [Blokády](https://doc.ipesoft.com/pages/viewpage.action?pageId=42700369#Ovl�danievyp�naov(Pr�caoper�torasprocesomD2000HI)-blokady) [Normálny stav](https://doc.ipesoft.com/pages/viewpage.action?pageId=42700369#Ovl�danievyp�naov(Pr�caoper�torasprocesomD2000HI)-normalny_stav)

#### **Potvrdzovanie**

**2** Popis objektu.

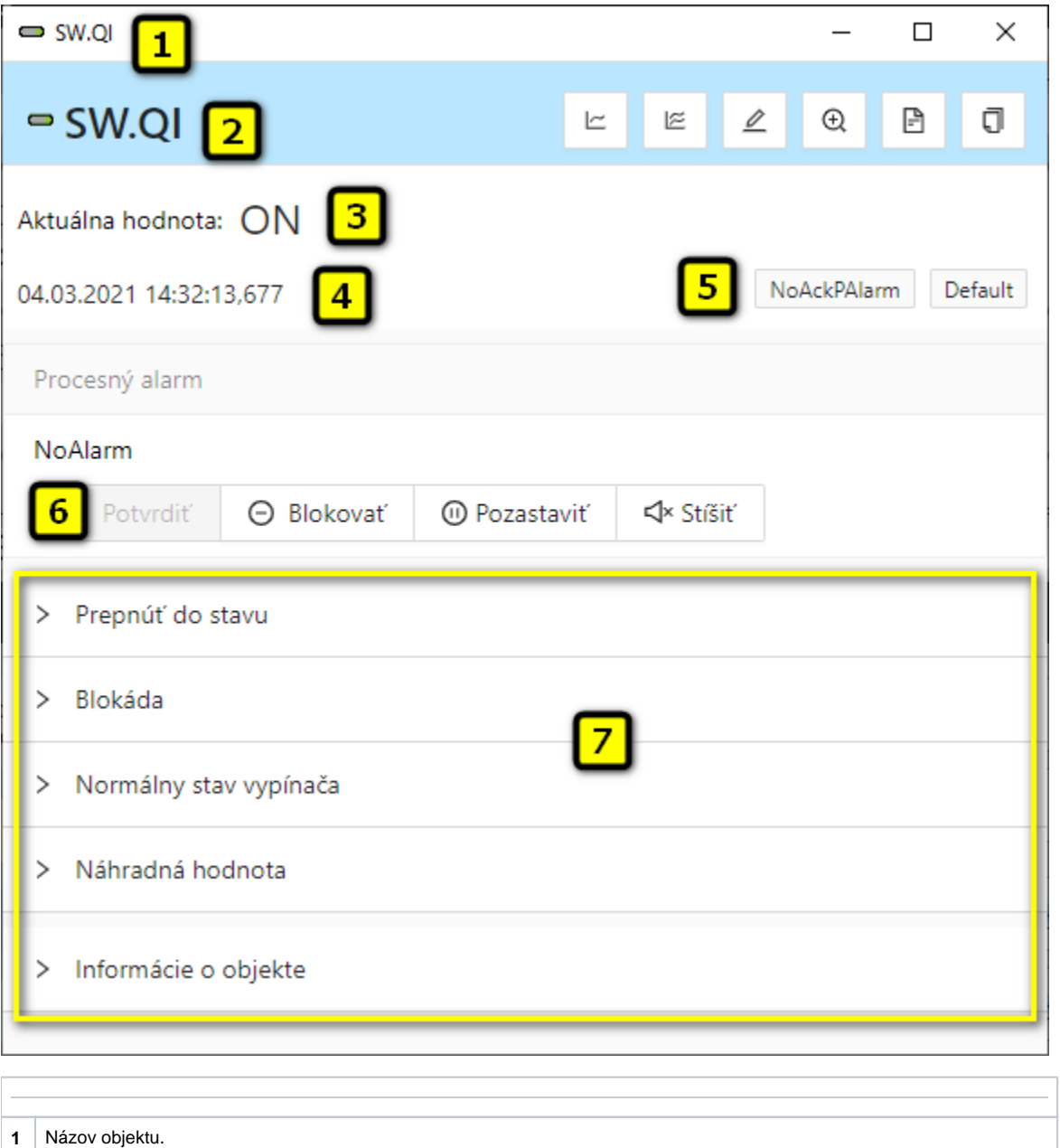

Záložka umožuje potvrdenie hodnoty objektu a ovládanie aktuálneho procesného alarmu.

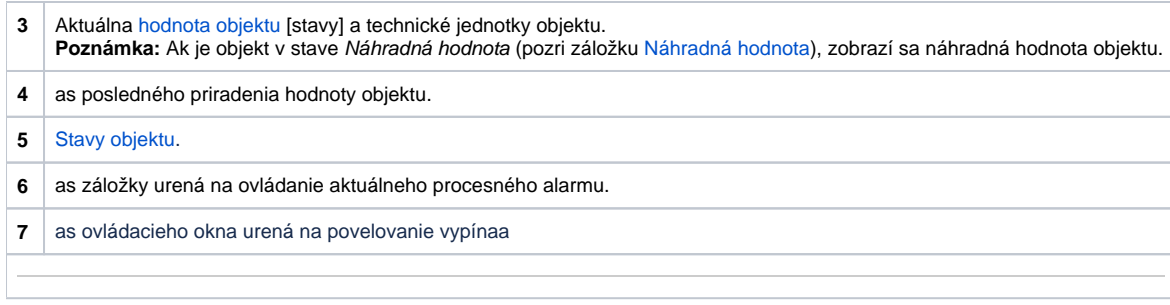

## **Prepnú do stavu**

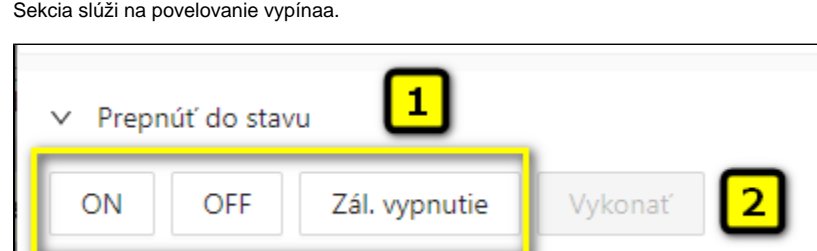

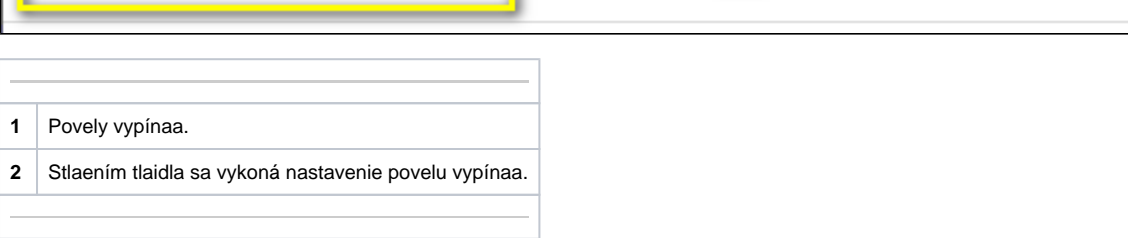

### <span id="page-1-0"></span>**Náhradná hodnota**

Sekcia umožuje nastavi a použi náhradnú hodnotu.

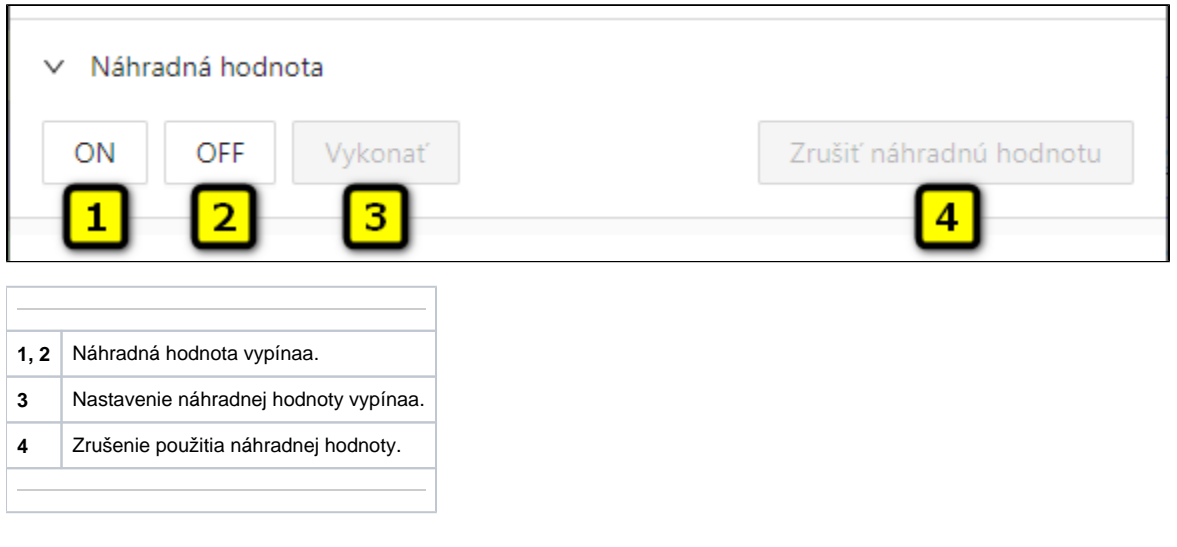

## **Blokády**

Sekcia umožuje nastavenie blokády pre vypína. Blokádu A môže ovláda operátor, blokádu B nie je možné ovláda.

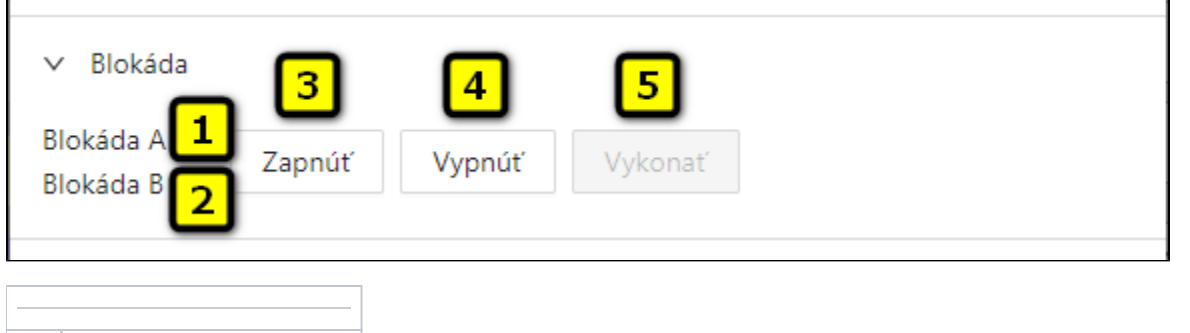

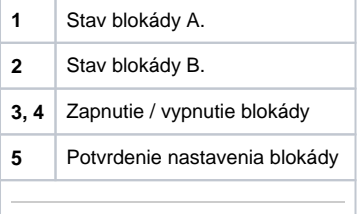

#### **Normálny stav vypínaa**

Sekcia umožuje definova hodnoty užívateských príznakov (flagov) H a I. Hodnoty týchto príznakov sú súasou konfigurácie objektu, nie je možné ich editova v procese [D2000 CNF](https://doc.ipesoft.com/pages/viewpage.action?pageId=84347424). Ich hodnoty nemajú vplyv na funknos vypínaa. Význam flagov definuje aplikaný programátor.

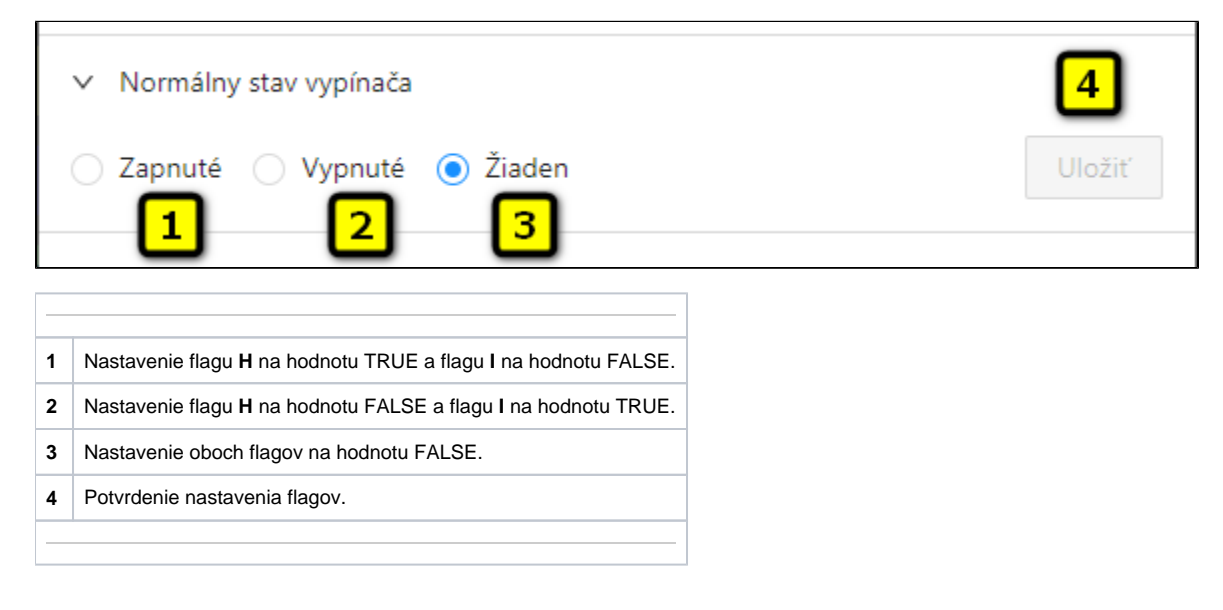